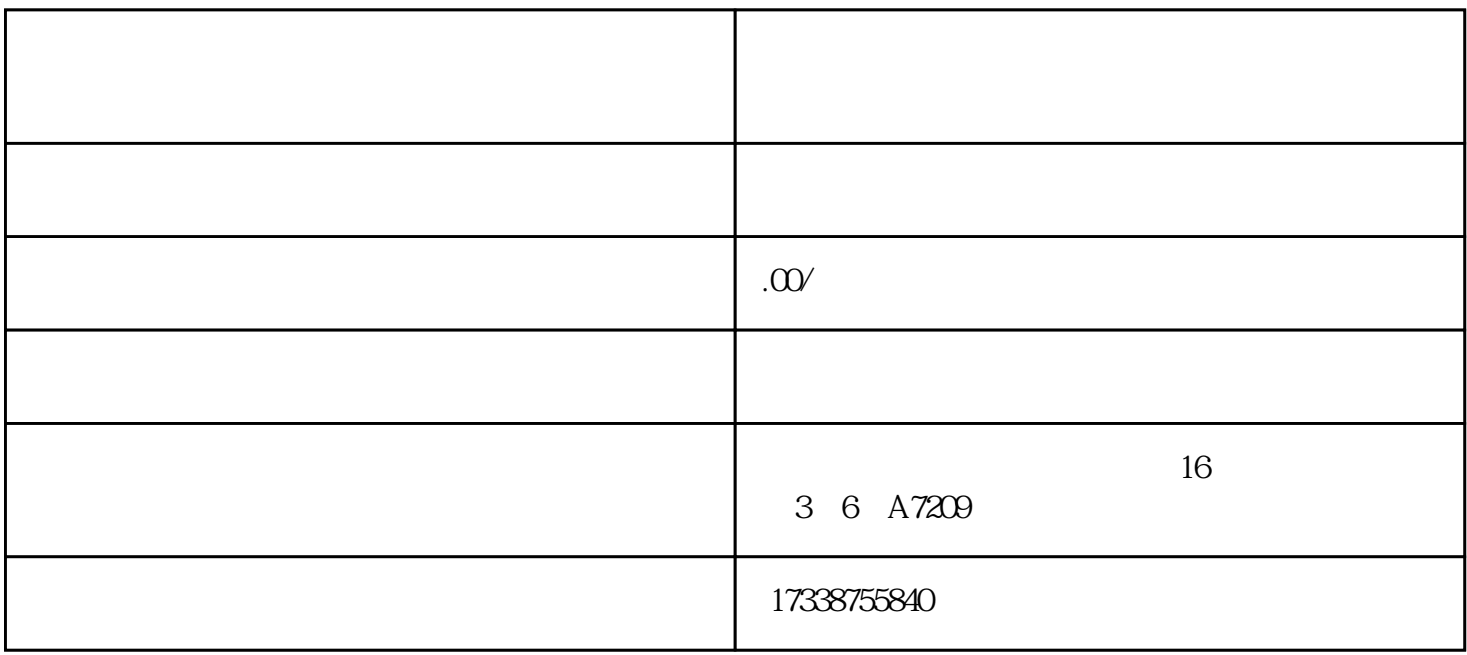

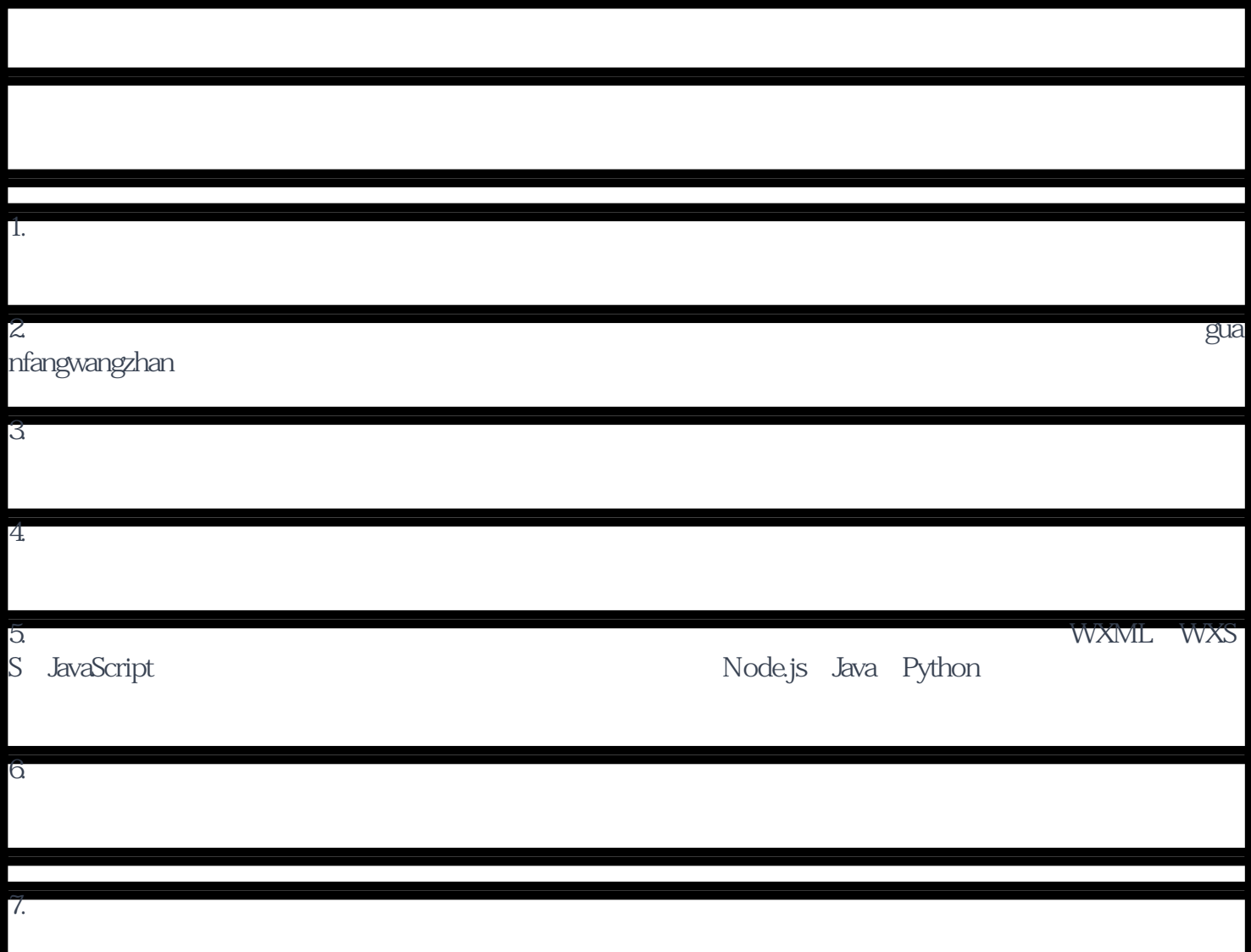

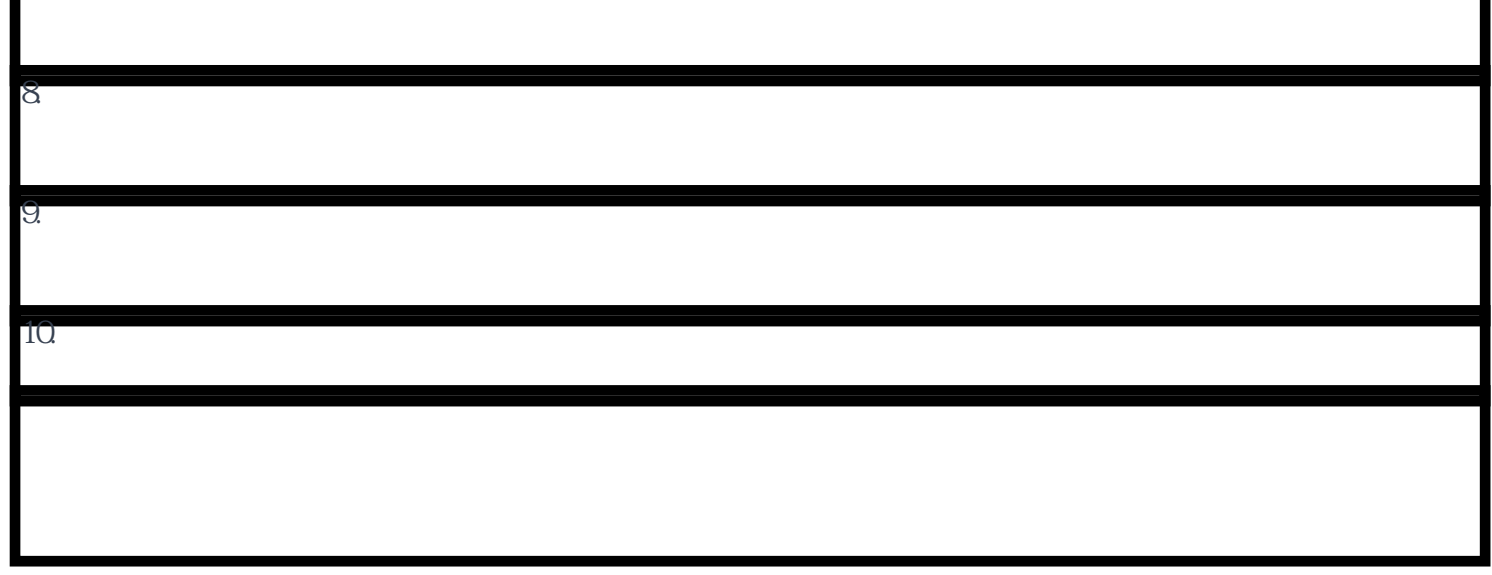

п